### Introduzione a modelli e metodi di classificazione

#### Vincenzo Bonifaci

IN550 – Machine Learning

৴

#### Esempio: Riconoscimento di cifre scritte a mano

**Input**: immagine  $28 \times 28$  in scala di grigi Output: la cifra decimale (0–9) rappresentata dall'immagine

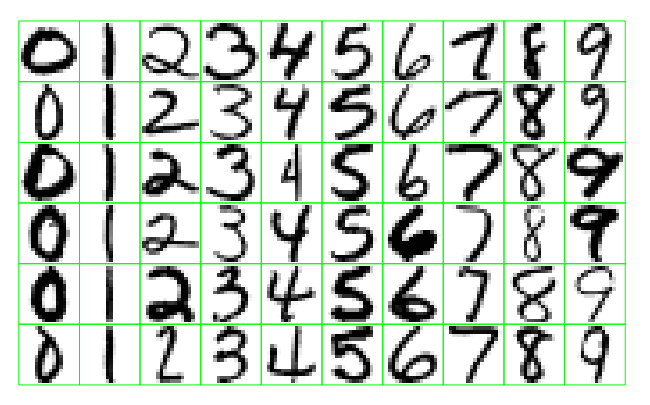

Dataset MNIST: 60,000 (training set)  $+$  10,000 (test set) immagini etichettate

#### Problemi di predizione: input e output

- **S** Spazio degli input  $\mathcal{X}$ Es.: insieme delle possibili immagini  $28 \times 28$
- **S** Spazio degli output  $\mathcal{Y}$ Es.:  $\{0, 1, 2, \ldots, 9\}$

Dopo aver visto un certo numero di esempi  $(x, y)$ , vogliamo trovare una regola di predizione (o ipotesi)

$$
h:\mathcal{X}\to\mathcal{Y}
$$

che ricostruisca in maniera accurata la relazione ingresso-uscita

Nei problemi di *regressione* l'output è quantitativo

Nei problemi di *classificazione* l'output è qualitativo

#### Funzioni di costo [loss functions]

Come quantifichiamo l'accuratezza di una regola di predizione  $h: \mathcal{X} \rightarrow \mathcal{Y}$ su un particolare esempio?

Una funzione di costo è una funzione  $\ell$  che prende una regola di predizione h ed un esempio  $(x, y) \in \mathcal{X} \times \mathcal{Y}$ , e restituisce un reale nonnegativo

 $\ell(h,(x, y)) \in \mathbb{R}_+$ 

#### Una funzione di costo per la classificazione

 $\blacksquare$  Funzione costo 0-1:  $\ell(h,(x,y)) \stackrel{\text{def}}{=}$  $\int 0$  se  $h(x) = y$ 1 se  $h(x) \neq y$ 

Il rischio empirico diventa la frazione di esempi di training non correttamente classificati:

$$
L_S(h) = \frac{1}{m} \sum_{i=1}^{m} \ell(h, (x^{(i)}, y^{(i)})) = \frac{|\{i \in S : h(x^{(i)}) \neq y^{(i)}\}|}{|S| \leq |S| \leq m}
$$

Il rischio atteso diventa la probabilità che un nuovo esempio non sia correttamente classificato (inaccuratezza del classificatore):

$$
\underset{(x,y)\sim D}{\mathbb{E}}\left[\ell(h,(x,y))\right]=L_{\mathcal{D}}(h)=\underset{(x,y)\sim D}{\Pr}[h(x)\neq y]
$$

### Classificazione Nearest-Neighbor

### Classificazione Nearest Neighbor

Immagini di training  $x^{(1)}, x^{(2)}, \ldots, x^{(60000)}$ Etichette  $y^{(1)}, y^{(2)}, \ldots, y^{(60000)}$  (numeri nel range 0–9)

Come classifichiamo una nuova immagine x? Approccio Nearest Neighbor:

- **Trova** l'esempio più "simile" ad x tra gli  $x^{(i)}$
- Restituisci la corrispondente etichetta

## Lo spazio dei dati

Come misuriamo la distanza tra immagini?

- **Dimensioni** 28  $\times$  28 (784 pixel totali)
- $\blacksquare$  Ogni pixel è in scala di grigi: 0–255

Un vettore 784-dimensionale per ogni immagine

- Spazio degli input  $\mathcal{X} = \mathbb{R}^{784}$
- Spazio degli output (etichette)  $\mathcal{Y} = \{0, 1, \ldots, 9\}$

La distanza euclidea tra x e x′ è  $\|x - x'\| = \sqrt{\sum_k (x_k - x'_k)^2}$  $E$  $R$ <sup>784</sup>

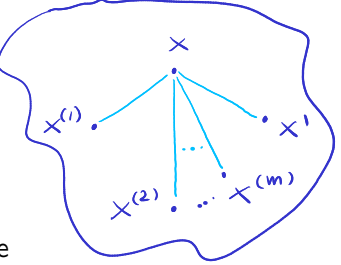

# Classificazione K-Nearest Neighbor (K-NN)

#### Classificazione K-Nearest Neighbor (K-NN)

Sia  $K > 1$  e sia x il punto di cui si vuole stimare l'etichetta

- **1** Identifica i K esempi  $x^{(1)}, \ldots, x^{(K)}$  più vicini ad x (in termini di distanza euclidea)
- 2 Restituisci l'etichetta più frequente per quegli esempi:  $h(x) = \text{argmax}_{y \in \mathcal{Y}} |\{i = 1, ..., K : y^{(i)} = y\}|$

Quando  $|y| = 2$ , l'ultimo passo equivale a restituire l'etichetta di maggioranza

Introduzione a modelli e metodi di classificazione

# K-NN: Esempio  $(K = 3)$

 $2$  classi (y={0,1})

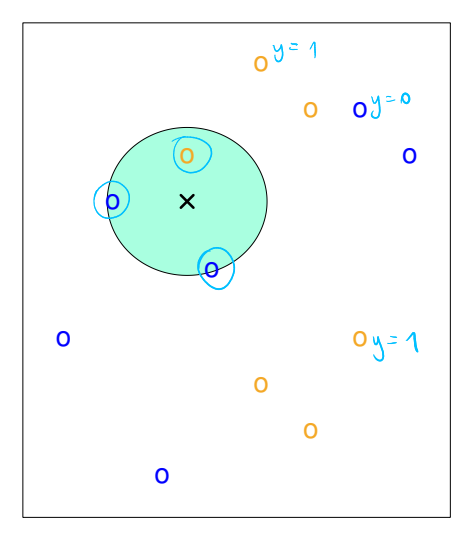

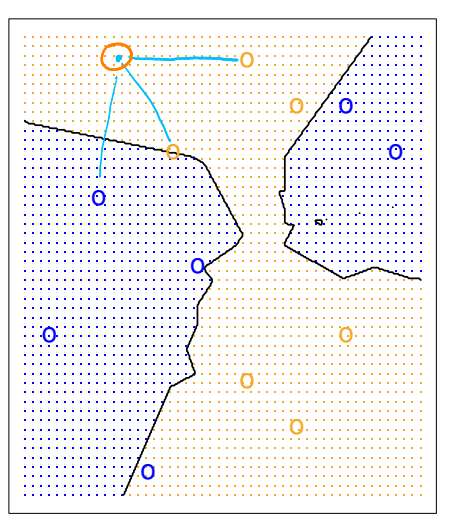

Applicando 1-NN al dataset MNIST si osserva quanto segue: Il rischio empirico (errore di training) di 1-NN è nullo

Applicando 1-NN al dataset MNIST si osserva quanto segue:

- Il rischio empirico (errore di training) di 1-NN è nullo
- Il rischio atteso stimato (errore di test) di 1-NN è 3.08%

Applicando 1-NN al dataset MNIST si osserva quanto segue:

- Il rischio empirico (errore di training) di 1-NN è nullo
- Il rischio atteso stimato (errore di test) di 1-NN è  $3.08\%$
- Che rischio atteso avrebbe un classificatore totalmente aleatorio?

Applicando 1-NN al dataset MNIST si osserva quanto segue:

- Il rischio empirico (errore di training) di 1-NN è nullo
- Il rischio atteso stimato (errore di test) di 1-NN è  $3.08\%$
- Che rischio atteso avrebbe un classificatore totalmente aleatorio? 90%

Applicando 1-NN al dataset MNIST si osserva quanto segue:

- Il rischio empirico (errore di training) di 1-NN è nullo
- Il rischio atteso stimato (errore di test) di 1-NN è 3.08%
- Che rischio atteso avrebbe un classificatore totalmente aleatorio? 90%

Esempi di errori:

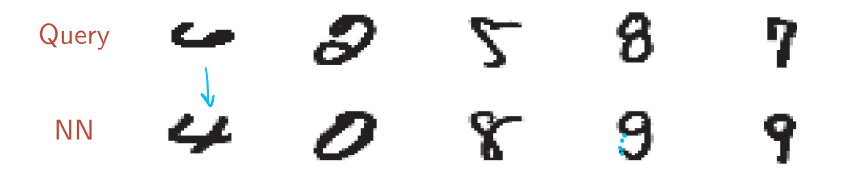

### Migliorare l'accuratezza di K-NN: scelta di K

#### Cosa succede variando K?

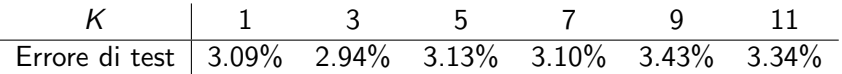

Introduzione a modelli e metodi di classificazione

#### Effetto della variazione di K

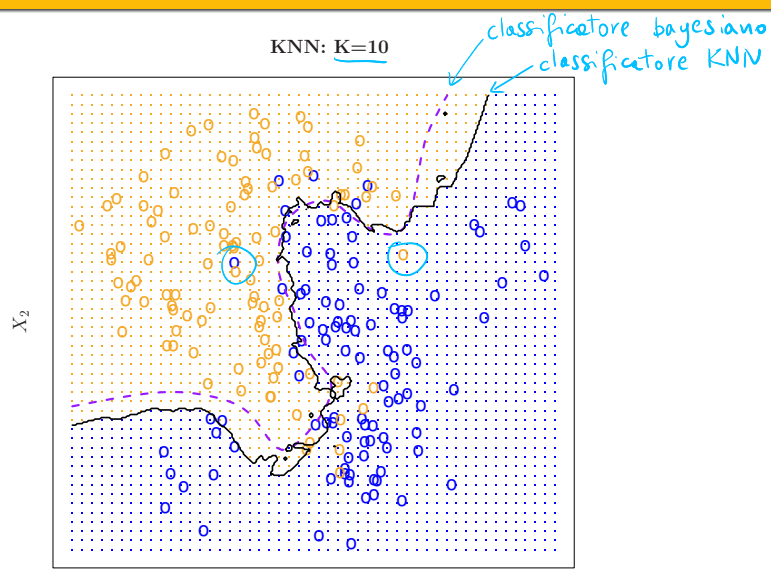

#### Effetto della variazione di K

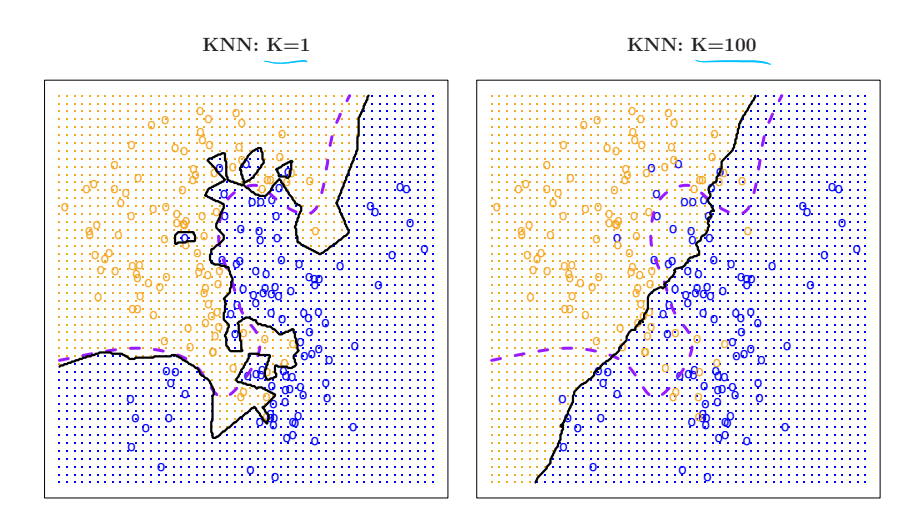

# Migliorare l'accuratezza di K-NN: la funzione distanza

La distanza euclidea  $(\ell_2)$  tra queste due immagini è molto alta!

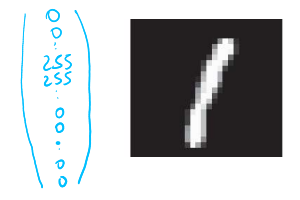

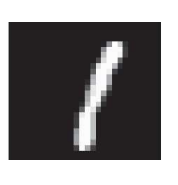

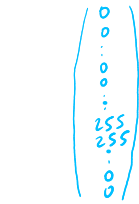

Idea migliore: usare funzioni distanza *invarianti* rispetto a:

- Piccole traslazioni e rotazioni: es. tangent distance
- Una classe più ampia di deformazioni naturali: es. shape context

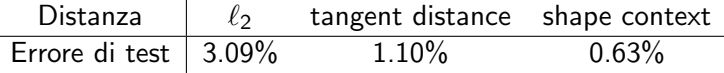

### K-NN: L'impatto di variabili rumorose

Una buona *feature selection* è essenziale prima di applicare NN: anche solo una variabile poco significativa può avere effetti deleteri!

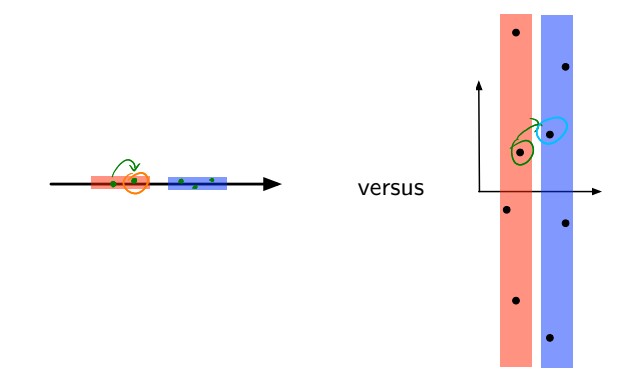

#### K-NN: Velocizzare la ricerca

Ricerca naïf dei K punti più vicini richiede tempo  $m \cdot d$  per un dataset di taglia *m* su *d* variabili: lenta!

Esistono *strutture dati* che, preprocessando i dati, velocizzano la ricerca:

- **Locality sensitive hashing**
- Ball trees
- $\blacksquare$  K-d trees

Spesso supportate dalle librerie di Machine Learning

Per esempio, scikit-learn offre le strutture KDTree e BallTree

#### Accuratezza di NN per la classificazione binaria

Sia  $\mathcal{X} = [0, 1]^d$ ,  $\mathcal{Y} = \{0, 1\}$ ,  $\mathcal{D}$  una distribuzione su  $\mathcal{X} \times \mathcal{Y}$ 

#### Teorema (Prestazioni di 1-NN)

Sia  $h_S^{NN}$  l'ipotesi costruita da 1-NN sull'insieme di training  $S$  e sia  $h^*$ l'ipotesi che minimizza il rischio atteso  $L_{\mathcal{D}}(h)$ . Allora

$$
\mathbb{E}_{\mathcal{S}}[L_{\mathcal{D}}(h_{\mathcal{S}}^{NN})] \leq 2 \cdot L_{\mathcal{D}}(h^*) + c \sqrt{d} m^{-1/(d+1)}
$$

dove  $c$  è una costante che dipende solo dalla distribuzione  $D$ .

Quando  $m \to \infty$ , il secondo termine tende a zero e quindi il rischio atteso di 1-NN tende (al più) al doppio del rischio atteso minimo

### Classificazione generativa

#### Approccio generativo alla classificazione

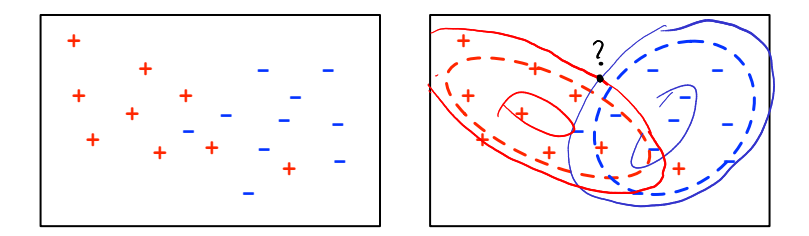

Durante l'apprendimento:

Fai il fit di una distribuzione di probabilità per ciascuna classe

Per classificare un nuovo esempio:

Determina da quale distribuzione di probabilità è più verosimile che il punto sia stato generato

# Modelli generativi

Esempio:

- $\blacksquare$  Spazio di input  $\mathcal{X} = \mathbb{R}$
- Spazio di output  $\mathcal{Y} = \{1, 2, 3\}$

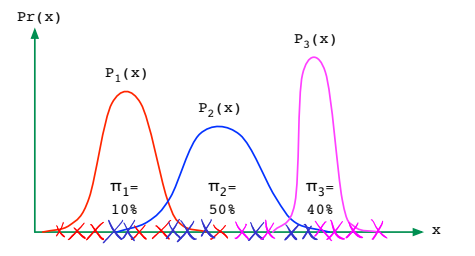

Per ciascuna classe *j*, stimiamo:

- **a** la probabilità a priori di quella classe,  $(\pi_i) = Pr(y = j)$
- la distribuzione degli input in quella classe,  $P_i(x) = Pr(x|y = i)$

Per classificare un nuovo x: scegli l'etichetta y che massimizza  $Pr(y|x)$ 

Generativo perché apprende una distribuzione congiunta:  $Pr(x, y) = Pr(y) Pr(x|y) = (\pi_y Pr(x|y))$ (il che permette anche di generare nuovi esempi  $(x, y)$ )

#### Regola di Bayes

Per due eventi A e B,  

$$
Pr(A|B) = \frac{Pr(A \cap R)}{Pr(B)}
$$

$$
Pr(A|B) = \frac{Pr(A \cap R)}{Pr(B)}
$$

# $P_{r}(A|B) P_{r}(B) = P_{r}(A, B) = P_{r}(B|A) P_{r}(A)$

Introduzione a modelli e metodi di classificazione

#### Giustificazione del criterio Bayesiano

$$
\mathbb{E}\big[\ell|x\,\big]\,=\,O\times\mathsf{Pr}\big[\,h\,(x)\,=\,y\,| \,\times\,\big]\,+\,\mathsf{1}\,\times\,\mathsf{Pr}\,\big[\,h\,(x)\,\neq\,y\,\,\big|\,\,\times\,\big]
$$

Ricordiamo che la nostra funzione costo è:

$$
\ell(h,(x,y)) \stackrel{\text{def}}{=} \begin{cases} 0 & \text{se } h(x) = y \\ 1 & \text{se } h(x) \neq y \end{cases}
$$

Il rischio atteso condizionato all'osservazione di  $x \ge 0$ 

$$
\Rightarrow \mathbb{E}[\ell|x] = \Pr[h(x) \neq y|x] = 1 - \Pr[h(x) = y|x]
$$

e minimizzarlo equivale a scegliere  $h(x) = y$  per y che massimizza  $Pr(y|x)$ 

Classificatore Bayesiano

$$
h(x) = \operatorname{argmax}_{y \in \mathcal{Y}} \Pr(y|x)
$$

#### Analisi del discriminante

Per ogni 
$$
x \in \mathcal{X}
$$
 e ogni etichetta  $j \in \mathcal{Y}$ ,  
\n
$$
Pr(y = j|x) = \frac{\frac{P_Y(x, y) - T_i}{P_Y(x)} - \frac{P_Y(x)}{P_Y(x)} - \frac{P_Y(x)}{P_Y(x)}{P_Y(x)} = \frac{P_Y(x)}{P_Y(x)}
$$
\n
$$
H = \frac{P_Y(x)}{P_Y(x)}
$$
\nIn terms  $Pr(x)$  non dipende da j

Dato x, l'etichetta j più verosimile è quella che massimizza  $\pi_i P_i(x)$ 

La quantità  $\delta_i(x) \stackrel{\text{def}}{=} \log(\pi_i P_i(x))$  è chiamata *discriminante* 

Dato x, l'etichetta j più verosimile è quella che massimizza  $\delta_i(x)$ 

#### Fit di un modello generativo

#### Esempio: dataset wine

Classificazione di bottiglie di vino in base alla cantina di provenienza

Training set: 130 bottiglie

- Cantina 1: 43 bottiglie; Cantina 2: 54 bottiglie; Cantina 3: 33 bottiglie
- Per ogni bottiglia, 13 feature: Alcool, Acido malico, Ceneri, Alcalinità delle ceneri, Magnesio, Fenoli totali, Flavonoidi, Fenoli non flavonoidi, Proantocianina, Intensità di colore, Tonalità, OD280/OD315, Prolina

Test set: 48 bottiglie

Pesi delle classi:

 $\pi_1 = 43/130 \approx 0.33$   $\pi_2 = 54/130 \approx 0.41$   $\pi_3 = 33/130 \approx 0.26$ 

Ci servono le distribuzioni  $P_1, P_2, P_3$ 

Supponiamole *gaussiane* e proviamo a basarle su un'unica feature: A1coo1

#### La Gaussiana univariata

La Gaussiana  $N(\mu, \sigma^2)$  ha media  $\mu$ , varianza  $\sigma^2$ , e densità di probabilità

$$
p(x) = \frac{1}{(2\pi\sigma^2)^{1/2}} \exp\left(-\frac{(x-\mu)^2}{2\sigma^2}\right)
$$

#### Distribuzione per la Cantina 1

#### Unica feature che utilizziamo: Alcool

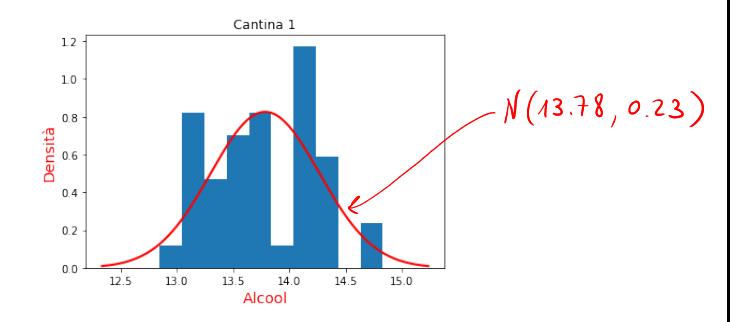

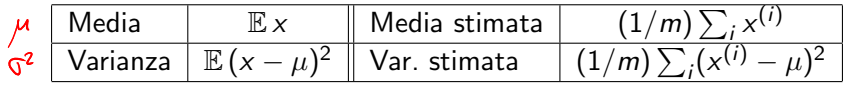

Nell'esempio: media stimata  $\mu \approx 13.78$ , varianza stimata  $\sigma^2 \approx 0.23$ 

#### Analisi del discriminante unidimensionale

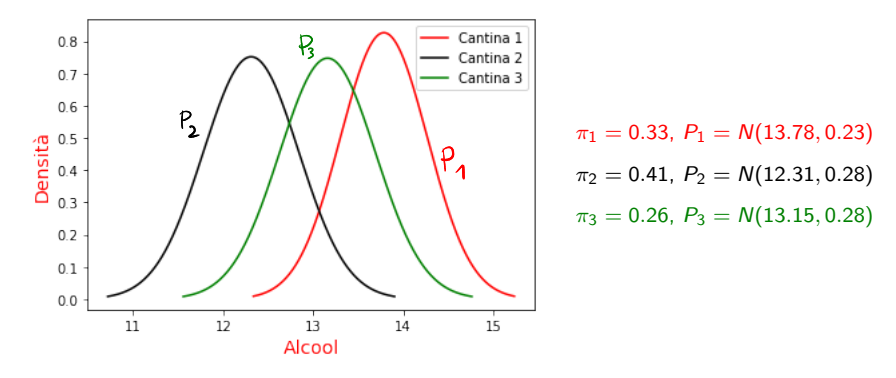

Per classificare x: determina l'etichetta j che massimizza  $\pi_i P_i(x)$ Errore di test:  $17/48 \approx 35\%$ 

# Aggiunta di feature

Più feature permettono una maggiore separazione tra le classi Aggiungiamo la variabile Flavonoidi

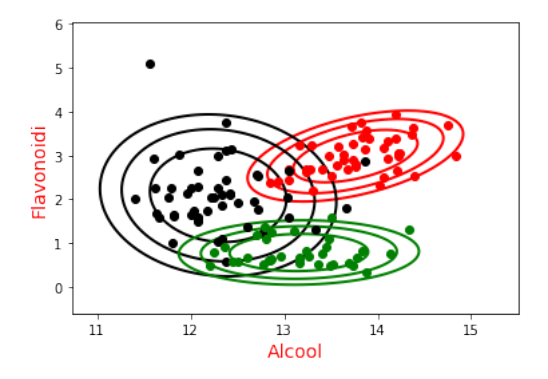

#### Errore di test diventa  $3/48 \approx 6\%$

#### La Gaussiana bivariata

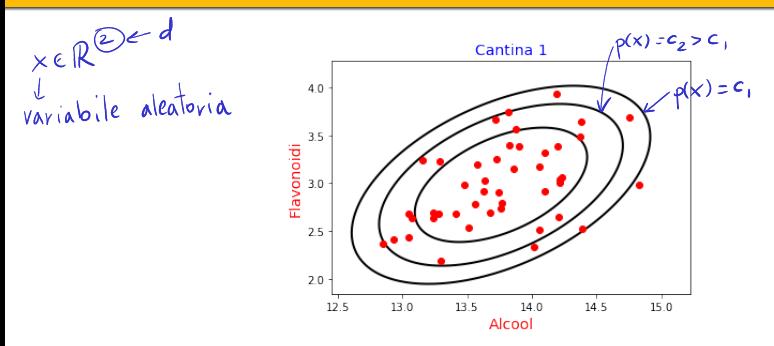

Modelliamo la classe 1 con una Gaussiana bivariata:

$$
\text{median}_{\text{(\text{stimath})}}^{\text{(\text{primath})}} = \begin{pmatrix} 13.7 \\ 2.98 \end{pmatrix} \qquad \text{matrice di covarianza } \widehat{\Sigma} = \begin{pmatrix} 0.22 & 0.09 \\ 0.09 & 0.17 \end{pmatrix}
$$
\n
$$
\begin{pmatrix} 4 \le i, j \le d \end{pmatrix} \qquad \mu_i = \mathbb{E} x_i \qquad \qquad \overline{\mathcal{Z}}_{ii} = C_{ov}(x_i, x_i) = \text{Var}(x_i)
$$
\n
$$
\Sigma_{ij} = \text{Cov}(x_i, x_j) = \mathbb{E}[(x_i - \mu_i)(x_j - \mu_j)]
$$

Introduzione a modelli e metodi di classificazione

#### Densità della Gaussiana bivariata

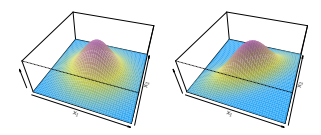

\n- Media 
$$
\mu = (\mu_1, \mu_2) \in \mathbb{R}^2
$$
\n- Matrice di covarianza  $\Sigma = \begin{bmatrix} \Sigma_{11} & \Sigma_{12} \\ \Sigma_{21} & \Sigma_{22} \end{bmatrix} \in \mathbb{R}^{2 \times 2}$
\n

$$
p(x) = \frac{1}{2\pi |\Sigma|^{1/2}} \exp\left(-\frac{1}{2}(x-\mu)^{\top} \Sigma^{-1}(x-\mu)\right)
$$

 $\blacksquare$  |Σ| qui indica il *determinante* di Σ

Vincenzo Bonifaci | IN550 – Machine Learning 31 / 40

#### La Gaussiana multivariata

- $N(\mu, \Sigma)$ : Gaussiana in  $\mathbb{R}^d$ 
	- media:  $\mu \in \mathbb{R}^d$
	- $\blacksquare$  covarianza:  $\Sigma \in \mathbb{R}^{d \times d}$
	- $\mu$  è il vettore delle medie:

µ<sup>1</sup> = E x1, µ<sup>2</sup> = E x2, . . . , µ<sup>d</sup> = E x<sup>d</sup> Σij = Cov(xi, xj)

Densità:

 $\blacksquare$   $\Sigma$  è la

$$
p(x) = \frac{1}{(2\pi)^{d/2} |\Sigma|^{1/2}} \exp\left(-\frac{1}{2}(x-\mu)^{\top} \Sigma^{-1}(x-\mu)\right)
$$

# Analisi del discriminante quadratica (QDA)

#### Analisi del discriminante quadratica (QDA)

- **1 Calcola le probabilità a priori**  $\pi_j$  per ogni classe  $j$  (  $j = 4, 2, ..., K$  )
- **2** Fai il fit di una gaussiana multivariata  $P_j(x)$  per ogni classe *j*:<br>
Calcola il vettore di media empirica  $\mu^{(j)}$   $\in \mathbb{R}^d$ <br>
Calcola la matrice di covarianza empirica  $\Sigma^{(j)}$   $\in \mathbb{R}^{d \times d}$ 
	- Galcola il vettore di media empirica  $\mu^{(j)}$
	- Calcola la matrice di covarianza empirica  $\Sigma^{(j)}$
- 3 Dato x, restituisci j che massimizza  $\pi_i P_i(x)$ (equivalentemente: che massimizza  $\delta_i(x)$ )
	- $\bigcup_{\lambda} \sum_{i} (x) = \log \pi_i + \log P_i(x)$

### Analisi discriminante quadratica (QDA)

Densità di una Gaussiana: 
$$
\log_{\rho}(x) = \left(-\frac{d}{2}\log(2\pi) - \frac{1}{2}\log |\Sigma^{(j)}| - \frac{1}{2}(x-\mu)^T \Sigma^{(k)}\right)
$$
  

$$
p(x) = \frac{1}{(2\pi)^{d/2}|\Sigma|^{1/2}} \exp\left(-\frac{1}{2}(x-\mu)^T \Sigma^{-1}(x-\mu)\right)
$$

L'argomento dell'esponenziale è una funzione quadratica di  $x$ :

$$
\log p(x) = \boxed{\text{costante (in x)}} - \frac{1}{2}(x - \mu)^{\top} \Sigma^{-1}(x - \mu)
$$

Il discriminante di ogni classe  $i$  è una funzione quadratica di x:

$$
\delta_j(x) = \log(\pi_j P_j(x))
$$
  
=  $\log \pi_j + \frac{\text{costante} - \frac{1}{2} \log |\Sigma^{(j)}|}{(\text{cos} \kappa_j)^2} - \frac{1}{2} (x - \mu^{(j)})^T (\Sigma^{(j)})^{-1} (x - \mu^{(j)})$ 

⇒ Le *frontiere di decisione* sono determinate da equazioni quadratiche in x<br>Frontieve tra j e j : { $x \in \mathbb{R}^d$ :  $\delta_j(x) = \delta_{j'}(x)$ } Vincenzo Bonifaci | IN550 – Machine Learning 34 / 40 Introduzione a modelli e metodi di classificazione

#### QDA per il dataset wine

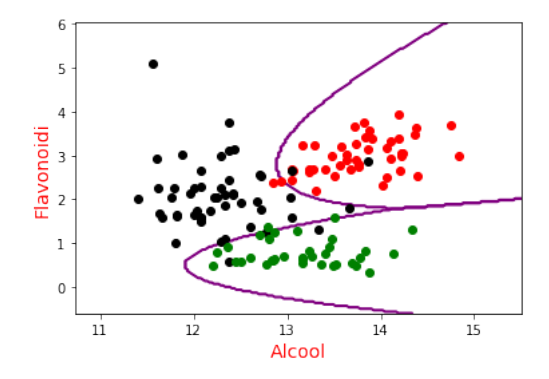

Considerando tutte e 13 le feature, l'errore di test diventa zero

### Analisi discriminante lineare (LDA)

Se la matrice di covarianza è la stessa per tutte le classi,  $\Sigma^{(1)} = \Sigma^{(2)} = \ldots = \Sigma$ , sviluppando i prodotti abbiamo:

$$
\delta_j(x) = \log \pi_j + \frac{\text{constant}}{2} - \frac{1}{2}x^{\top} \Sigma^{-1} x + x^{\top} \Sigma^{-1} \mu^{(j)} - \frac{1}{2} \mu^{(j)}^{\top} \Sigma^{-1} \mu^{(j)}
$$

$$
= \boxed{\log \pi_j} + \boxed{c(x)} + x^{\top} \Sigma^{-1} \mu^{(j)} - \frac{1}{2} \mu^{(j)}^{\top} \Sigma^{-1} \mu^{(j)}
$$

dove  $c(x)$  non dipende da *j* (e quindi è irrilevante per i confronti)

 $\Rightarrow$  Le frontiere di decisione sono determinate da equazioni lineari in x

L'analisi discriminante lineare assume che la matrice di covarianza Σ sia comune a tutte le classi (anche se empiricamente si osservano matrici  $\Sigma^{(j)}$  distinte):

Per stimare Σ utilizziamo la formula  $\sum_j \pi_j \mathsf{\Sigma}^{(j)}$ 

#### LDA: Esempio

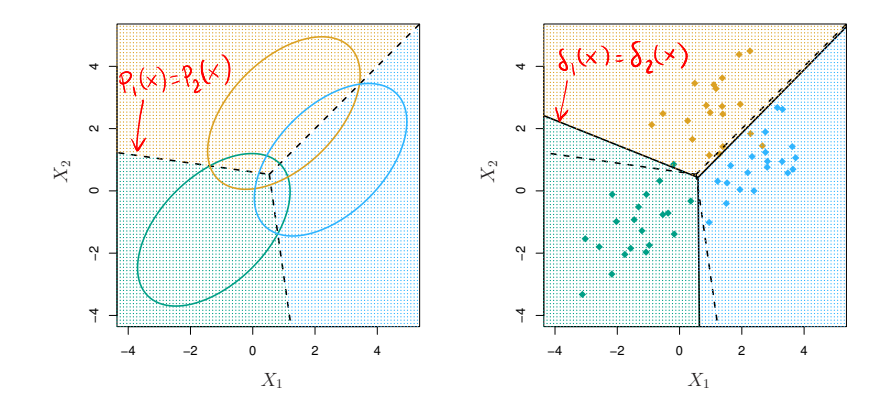

- Sinistra: ellissi contenenti il 95% di probabilità per ciascuna delle tre classi
- Destra: le frontiere di decisione determinate da 20 osservazioni

# LDA vs. QDA

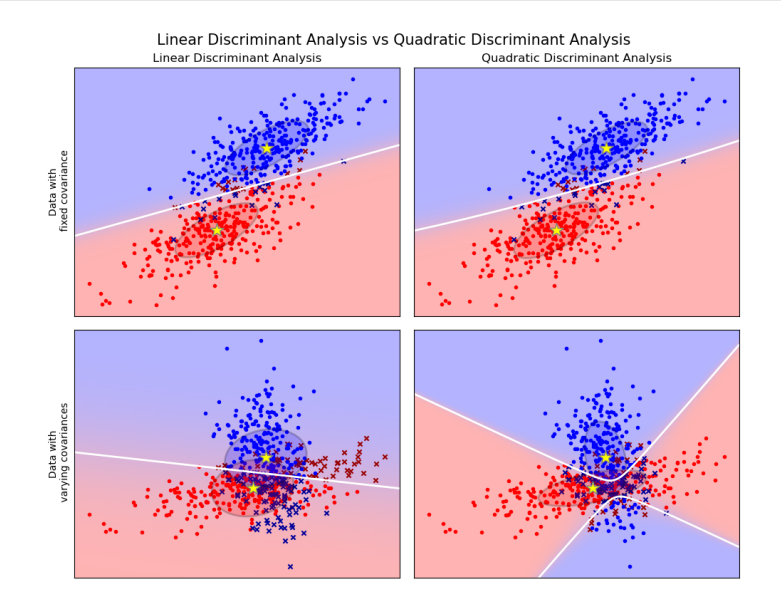

#### Modellazione generativa con altre distribuzioni

La modellazione generativa non è ristretta all'uso di distribuzioni Gaussiane

Altre possibilità (tutti esempi di *famiglie esponenziali*):

- Distribuzione Gamma (supporto positivo)
- Distribuzione di Poisson (supporto numerabile)
- Distribuzione categorica (supporto finito)

Tutte le distribuzioni di famiglie esponenziali possono essere stimate con relativa facilità

## Naive Bayes

Se il numero di variabili d è molto alto, l'elaborazione delle matrici di covarianza (matrici  $d \times d$ ) diventa impraticabile

Il metodo *Naive Bayes* offre una semplice alternativa

#### Naive Bayes

 $\blacksquare$  Fai il fit di una distribuzione condizionata Pr<sub>i</sub> per ciascuna variabile  $x_i$ , indipendentemente una dall'altra

2 Assumi  $Pr(x|y) = Pr_1(x_1|y) \cdot Pr_2(x_2|y) \dots Pr_d(x_d|y)$ 

3 Dato x, restituisci j che massimizza  $\pi_i$  Pr(x|y = j)

L'assunzione di indipendenza porta tipicamente ad una stima inaccurata delle probabilità

Ciononostante, la qualità della classificazione è spesso adeguata e il risparmio computazionale può essere notevole